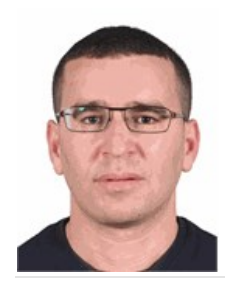

**\*\*\*\*\*\*\*\*\*\*\* \*\*\*\*** 08/07/1988 (35 ans) Permis B

\*\* \*\*\*\*\*\*\*\*\* \*\*\*\*\*\* Montigny-le-Bretonneux (78180) \*\*\*\*\*\*\*\*\*\*\*\* \*\*\*\*\*\*\*\*\*\*\*.\*\*\*\*@\*\*\*\*\*.\*\*\*

# **Ingénieur en Electronique et Contrôle commande**, Confirmé

# **EXPERIENCES PROFESSIONNELLES**

#### **janv. 2019** / **Ingénieur en électronique d'automobile**

Groupe IT Link pour Stellantis, Vélizy-Villacoublay

*> Intégrer des softwares sur des calculateurs électroniques (VSM, BSI, ESP, Camera, Radar...)* 

- *> Moderniser hardwares (Remplacement de pièces physiques avec BE engagé)*
- *> Identifier et analyser des organes défaillants*
- *> Moderniser des calculateurs télématiques (IVI, BTA, BTEL)*
- *> Analyser des trames et des traces des réseaux (CAN, ligne...)*

*> Intervenir sur les véhicules (Contrôles des faisceaux, dialogue UCE, Contrôle fonctionnel)* 

- *> Validation des systèmes embarqués*
- *> Automatisation de tests*

*\* Enivrement technique : DOTI / INCA / DiagAlyser / CANalyser / ODX / CHS /AIR3.12*

#### **mars 2018 / sept. 2018** Stagiaire-Ingénieur banc de test

Inovalp (HOBEN), Grenoble-France

- *> Concevoir un banc de test pour qualifier les motoréducteurs*
- *> Automatisation du banc de test avec une carte électronique STM32*
- *> Mise en place opérationnelle du banc de test*
- *> Rédactions des rapports d'essai*

*\* Enivrement technique : STM32 / C++ / True Studio / STM Studio/ Cycle V/Cube M/LabVIEW*

#### **mars 2016** / **sept. 2016 Ingénieur en automatisme et informatique industrielle**

Groupe Cevital-Brandt, Sétif-Algérie

- *> Maintenance et asservissement des lignes de productions*
- *> Programmation des automates et des variateurs de vitesse*
- *> Supervision des processus de production*
- *> Maintenance industrielle et régulation*

*\* Enivrement technique : AutoCAD / Autodesk / TIA PORTAL / WINCC 2008 Flexible / STEP7 / GX*

### **janv. 2014** / **déc. 2016 Ingénieur projet en automatisme et informatique industrielle**

Groupe Kplast - Unité Câblerie, Sétif-Algérie

- *> Installation d'une unité de production (Installations mécaniques et électriques)*
- *> Conception des schémas électriques de commande et puissance*
- *> Programmation API (Siemens, ABB, Emerson) et développer IHM*
- *> Paramétrage et programmer des variateurs de vitesse et servomoteurs*
- *> Contrôler et commander des moteurs électriques (Synchrone, Asynchrone et courant continu)*
- *> Maintenance industrielle et régulation*
- *> Mise en service des lignes de production*

*\* Enivrement technique : AutoCAD / Autodesk / TIA PORTAL / WINCC 2008 Flexible / STEP7*

#### **mars 2012** / **sept. 2012 StagiaireIngénieur en automatique Contrôle et commande**

Laboratoire d'automatique, Sétif-Algérie

- *> Développer un modèle dynamique d'un système de pompage d'énergie dans un système d'énergie photovoltaïque*
- *> Développer un algorithme de loi de commande optimale*
- *> Simuler l'ensemble du système sur Matlab/Simulink*

*\* Enivrement technique : MATLABSIMULINK/Scilab*

**janv. 2012** / **déc. 2013 Ingénieur d'études** Groupe Eurl SATEREX-Electroménager *> Établir des programmes prévisionnels et plannings de production > Etudier et élaborer des méthodes pour améliorer et augmenter la production*

# **DIPLOMES ET FORMATIONS**

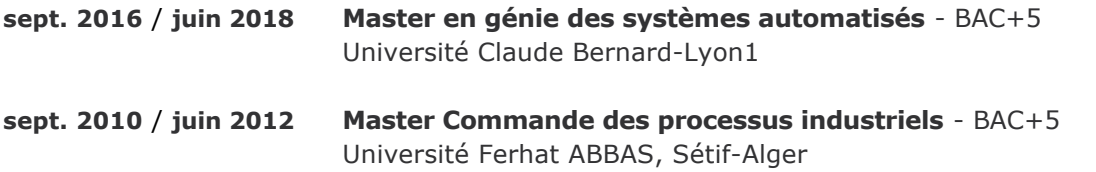

## **COMPETENCES**

IVI, BTA, BTEL, DOTI, INCA / DiagAlyser / CANalyser / ODX / CHS /AIR3.12, STM32, STM32 / C++, True Studio, STM, V/Cube M/LabVIEW, AutoCAD / Autodesk / TIA, API, AutoCAD / Autodesk, Matlab, Simulink, MATLAB-SIMULINK/Scilab, Profibus, Natation, FootballN, Microcontrôleurs, M0, M4, C, C++, Assembleur, Phyton, DiagAlyser, CANalyzer, ODX, CHS, INCA, Unity Pro, PCVUE, TaiPortal, STEP7, Wincc, STM32Cube, STM32Studio, LABVIEW, AutoCad, Autodesk, Toolchain, Atolic, TrueStudio, Eclipse

## **COMPETENCES LINGUISTIQUES**

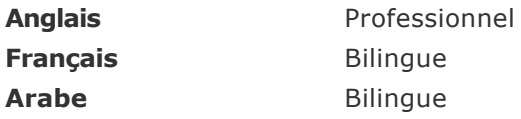

#### **CENTRES D'INTERETS**

Voayge